## アムス柔道整復師養成学院 校友会 学術勉強会

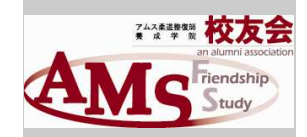

アムス校友会ブログ

勉強会情報等 掲載しています! 「アムス校友会」で 検索してください

日時(1回講座):

受講料:

会員:10,000円

会場:学院内教室

外部:14,000円

定員:20名

①平成25年5月19日(日) 10:30~17:15(3部構成)

会員・講師紹介:12,000円

## 校友会応援団

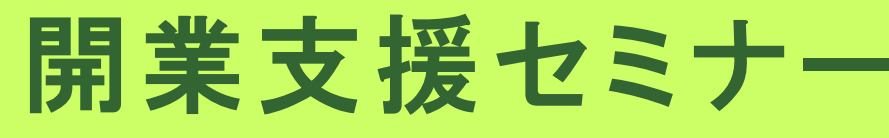

【講座内容】以下の3部構成となります。

 $(1)$ 10:30~12:00

「整骨院開業の現状とこれから ‐あなたらしい開業について‐」

[講師]

株式会社 日本特殊医科 代表 松本良世

[メッセージ]

 私たちニットクは年間約50件の整骨院開業のお手伝いをしています。 その中で見えてきた開業の成功例と失敗例。そしてこれからの「あな たらしい整骨院開業」についてわかりやすくお話しいたします。

 $(2)13:00 \sim 15:30$ 

「開業時に必要な資金の準備・調達方法(借入の方法)、

税金、開業時に使える助成金について」

[講師]

久保総合会計事務所 所長・税理士 久保篤彦

 $(3)15:45 \sim 17:15$ 

「イッキ!に分かる保険請求開業時の諸手続き」

[講師]

日本システムクリエイト(株)大阪営業所 所長 板垣克彦

## 校友会応援団とは…?

アムス校友会応援団とは、外部団体でありながらアムス校友会と同じ目的を共有することで主に開業予定者 の開業支援団体として設立された校友会の応援組織です。 我々応援団はお金の相談から不動産の選別の仕方、内容や看板、レセコン(レセプトコンピュータ)や医療 機械、保険に至るまで開業に必要な情報をお伝えし、なおかつ健全な経営を続けていただけるために開業支 援セミナーや経営セミナーなど、企画・運営を通じて皆様の開業を応援しています。

セミナー外でもいつでも、各種ご相談に乗ります。

詳しい情報は、インターネットにて「アムス校友会応援団」で検索してみてください!

## ♦申し込み方法

①校友会携帯(070-5502-3953)へ 出れない場合は後ほど連絡いたします

2メール(vasushi.tovota@ams-group.jp)にて 申し込みメールアドレスORコードは⇒

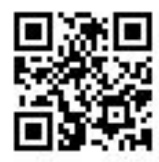

下半期にも セミナー予定 しています

※メールでお申込の方は、「ams-group.jp」のドメイン拒否を解除してください

氏名・期生(紹介・外部受講の方はその旨を)・件名「応援団開業セミナー」・連絡先電話番号をお伝えくだ さい。※申込み受付後、必ず受付完了確認の電話・メールを致しますが、万が一、申込み後3日以上経っても確認 メールが届かない場合は、お手数ですが事務局まで電話にてご確認下さい (TEL: 06-6947-0800 担当:豊田)

Ams Koyukai 2013. All Right Reserved.